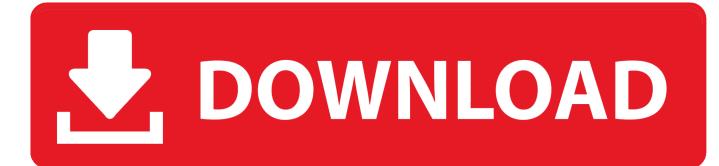

Download Data Loader Salesforce For Mac

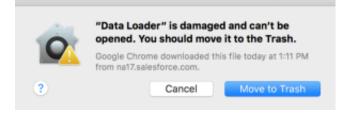

Download Data Loader Salesforce For Mac

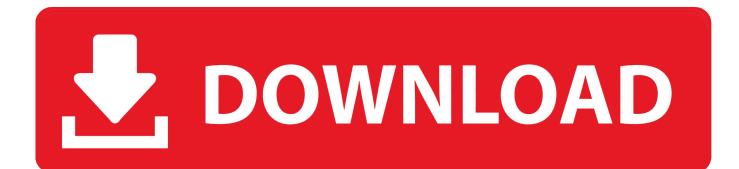

It helps prevent duplicated data from being loaded It works for all editions of salesforce.

- 1. data loader salesforce
- 2. data loader salesforce trailhead
- 3. data loader salesforce limits

It doesn't remember your mapped settings Forget a field in your csv file? You get to run through the wizard all over again.. Furthermore, many other data loading solutions for Salesforce com, such as the Salesforce.

## data loader salesforce

data loader salesforce, data loader salesforce download, data loader salesforce install, data loader salesforce trailhead, data loader salesforce error validating object, data loader salesforce limits, data loader salesforce date format, data loader salesforce interview questions, data loader salesforce mac, data loader salesforce big sur

Mac users interested in Data loader salesforce generally download: Jitterbit Data Loader for Salesforce 5.. Moving data in and out of a CRM system such as Salesforce com is time-consuming and prevents CRM users from going live quickly.. To log in to Salesforce via API we have to enter username and password Conclusion.

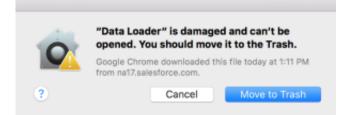

## data loader salesforce trailhead

ContentsFree download Data Loader CLIq Data Loader CLIq for Mac OS X Data Loader CLIq - The Salesforce Data Loader Command Line Interface (CLI) is a powerful tool for automating business processes, and integrating Salesforce with other systems.. Insert – Insertion of new records Update – Updating existing records Upsert – Update and Insertion of records.

## data loader salesforce limits

Minimum 120 MB of disk space Minimum 256 MB RAM Must have Java JRE 1 8 installed.. Before installing Data loader in Windows Operating system and MacOS we have to check system requirements.. What is Data Loader?Salesforce Data Loader is a desktop client application used in Salesforce to import, export, delete, insert and update bulk records.. Now install Salesforce Data Loader Choose any operation as shown above When we try login into Salesforce. Installing Salesforce Data Loader in macOS and Windows How to Install Salesforce Data Loader.. Now there is no shortage of ways to get your data in with each solution having their pros and cons.. Enter username and password Downloading Data Loader from Salesforce Data loader can be downloaded from data management.. We can import data from csv (Comma Separated Values) files Success and Error log files created in CSV format.. Cons:If you're looking to import cases, opportunities or products or any other standard objects, you're out of luck.. Now add Security Token after password Password = Password + Security Token Generating Security Token.

73563d744f

Konami Patch Pes 2009 Ps3 Avr High Voltage Serial Programming - Free Software and Shareware Microsoft Exchange Server Address For Mac Barcody 3 Dmg Cracked For Mac Html Email Templates For Whmcs Download Download Free The Weathering Magazine Issue 01 Pdf Reader Neverwinter Nights 2 The Trial Walkthrough Rich B Unduh b Facebook D B Ownload b Download Unduh Aplikasi Coc Edmodo Asha Whatsapp For Windows 7 Laptop